# Руководство по тестированию ROFES/BitActive

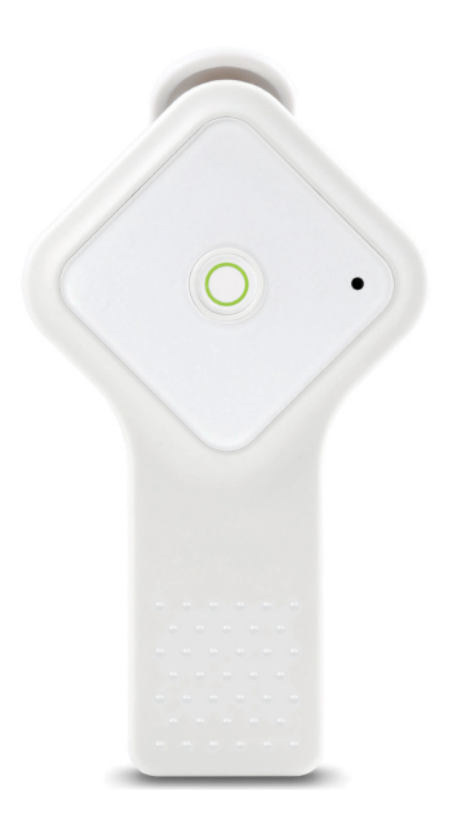

# ROFES/BitActive для спорта, фитнеса и здорового образа жизни

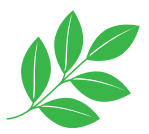

# **BitActive для спорта, фитнеса и здорового образа жизни**

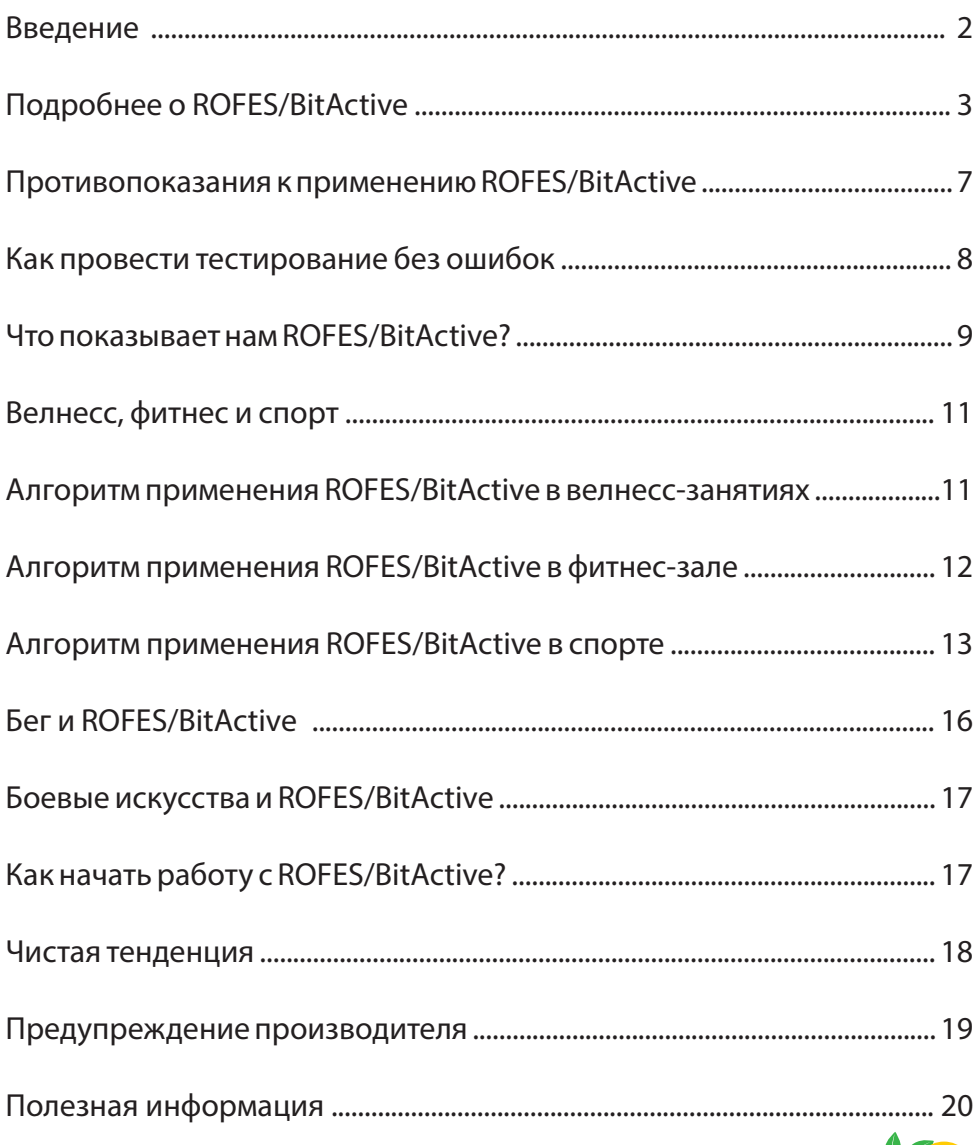

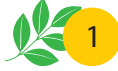

### **Введение**

С каждым годом в мире растёт число людей, занимающихся самыми различными видами физической активности. Цели у всех разные – кто-то стремится к спортивным медалям, кто-то компенсирует нехватку физической активности в повседневной жизни, кто то хочет иметь идеально красивое тело, а кто-то восстанавливается после серьёзных заболеваний.

Вне зависимости от того, какие цели ставит перед собой человек, он нуждается в контроле эффективности тренировок, оценке готовности к нагрузкам, предотвращении перегрузок. Спортсменам высшего уровня в этом помогают опытные тренеры и высококвалифицированные спортивные врачи, располагающие дорогостоящим диагностическим оборудованием и мощной лабораторной базой. Тем же, чья активность не связана со спортом высоких достижений, приходится полагаться на менее точные способы оценки. Кто-то ориентируется на субъективные ощущения после тренировок, кто-то – на показатели частоты пульса до и после нагрузки, время преодоления дистанции, а многие не проводят никаких измерений вовсе, не считая это нужным.

#### **Чем грозят ошибки при дозированиинагрузок?**

Спортсменам – снижением результатов, физкультурникам – возникновением различных заболеваний и осложнений, тем же, кто занимается восстановлением своего здоровья после заболеваний, неосторожность может грозить даже смертью. И случаев таких немало. В любом случае человек, пренебрегающий самоконтролем в ходе тренировок, не достигает поставленныхцелей.

Сейчас в распоряжении тех, кто хочет тренироваться безопасно и эффективно, кроме традиционных средств вроде пульсометра, есть чрезвычайно информативное устройство – аппаратно-программный комплекс ROFES/BitActive. Чтобы пользоваться им, не нужны специальные навыки, достаточно прочитать инструкцию.

ROFES/BitActive – это устройство, позволяющее отслеживать состояние любого человека, каким бы видом физической активности он ни занимался. По мере накопления вами опыта использования ROFES/BitActive вы будете получать от него всё больше информации. Эта брошюра поможет сделать первый шаг и быстро освоить работу с прибором в спортивном зале или на тропе здоровья.

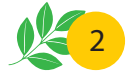

### **Подробнее о BitActive**

Аппаратно-программный комплекс ROFES/BitActive (Биологический Импульсный Тест) – предназначен для выявления качества функционирования регуляторных систем организма. Регуляторные системы организма – это многоуровневая система внутреннего управления органами и системами на бессознательном уровне, которые так или иначе определяют качества взаимоотношения организма с внешней средой.

Качество регуляции определяется степенью их активации, необходимой для поддержания гомеостаза в относительно стабильном состоянии. Высокий уровень активности отражает повышенную напряженность в их работе, что может являться констатацией уже существующих или предтечей надвигающихся проблем.

Известно, что живой организм находится в непрерывном цикле внутренней регуляции, причем протекающие внутренние процессы происходят с разными периодами и степенью активации: от быстрых – порядка долей секунды, до сотен секунд и более. По этой причине показатели, получаемые пользователем не являются константой и отражают только текущие значения в данный момент, а для более точной оценки результатов от приема препаратов, занятий спортом, питания может понадобиться больше времени – порядка 10- 14 дней.

Технически прибор ROFES/BitActive представляет собой импульсный тестер, который генерирует слабые электрические импульсы напряжения на двух электродах, устанавливаемых на биологически активную точку (БАТ) МС-7 с последующим измерением тока через них. Величина этого тока, форма его огибающей, служат источником для математической обработки сигналов, получаемых прибором.

В приборе ROFES/BitActive используется математический аппарат быстрого преобразования Фурье (БПФ) для расчета спектральных характеристик в виде гармоник сигнала электрического тока, протекающего через зону МС-7.

В основу работы ROFES/BitActive положено сопоставление двух спектров – эталонного и реального измерения. Эталонный спектр получен в результате синтеза статистической обработки данных условно здоровых людей и RCмодели человека. Модель получена путем подачи импульсного напряжения с оцифровкой тока с последующим спектральным преобразованием с построением графика гармоник в пределах fN=100 Гц, который имеет экспоненциальный вид и представлен на Рис.1. Допустимое отклонение амплитуд гармоник от эталона составляет относительную величину ±35%. Все, что ниже или выше принято считать отличием активности от НОРМЫ.

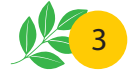

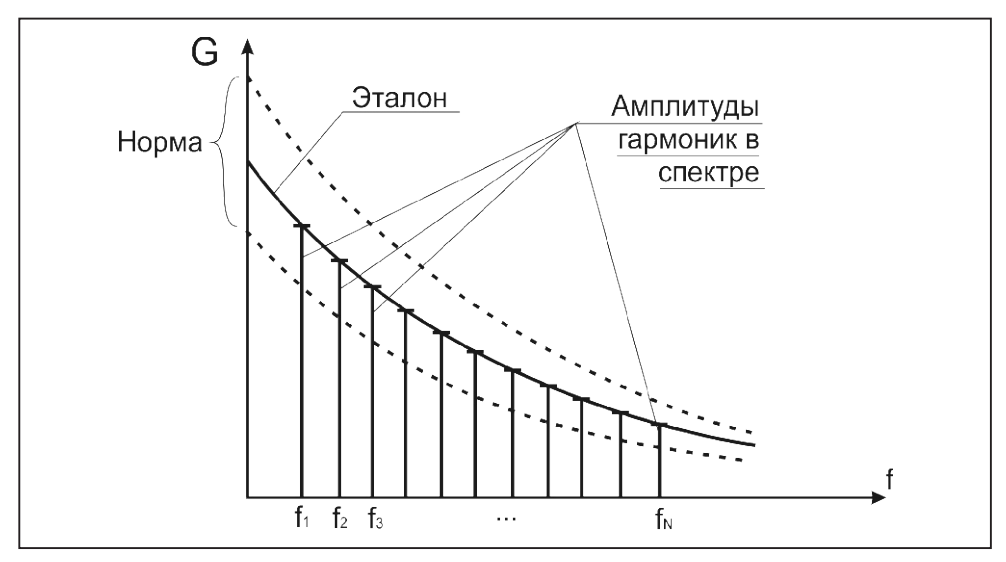

Для лучшего понимания базовых принципов работы устройства следует познакомиться с основами радиотехники и упрощенной модели человека в том представлении, как ROFES/BitActive работает и оценивает активность регуляторных систем.

Частотную избирательность органов и систем обнаружили экспериментально еще в середине ХХ века и с успехом

**Рис.1. Эталонный спектр и «коридор Норма»**

развивают и применяют на практике в терапии и сегодня.

Важным элементом модели является последовательный LC-контур, который изображен на Рис.2 в левой его части. Эта цепочка предназначена для выделения резонансной частоты fp, для которой внутреннее сопротивление контура близко к нулю, в то время как для остальных частот сопротивление контура

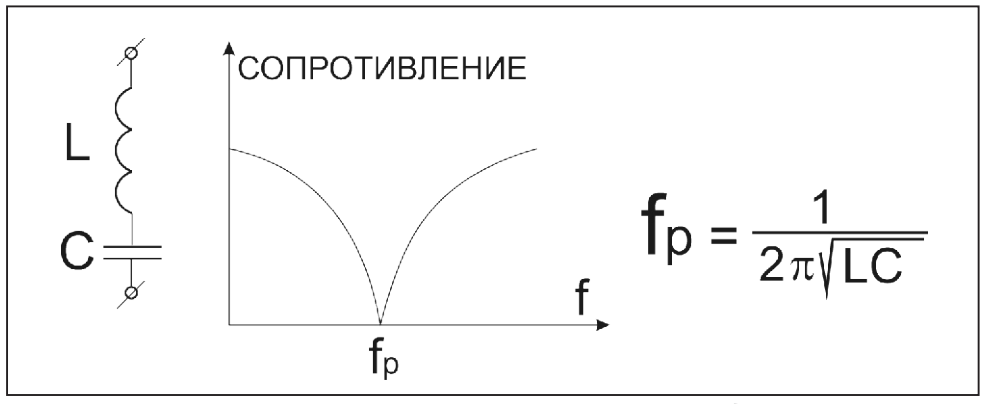

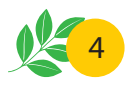

**Рис.2. Последовательный LC-контур**

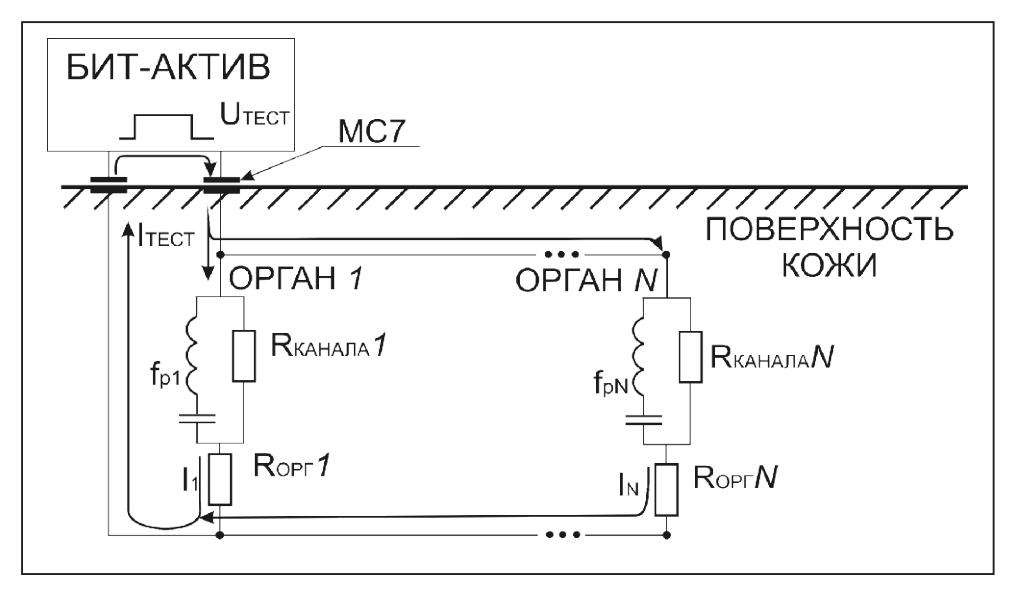

**Рис.3. Схематичная модель взаимодействия прибора с биологическим объектом**

велико. Эта функция будет подробнее описана в комментарии к Рис.3. В правой части Рис.2 приведена формула определения fр.

Классическая электропунктура измеряет, как правило, токи в биологически активных точках (БАТ) последовательно, от точки к точке, при этом величина тока соответствует степени выраженности патологии, что для практического применения требует от пользователя профессиональных навыков, а сам процесс тестирования занимает продолжительное время.

На Рис.3 представлена упрощенная модель взаимодействия прибора BitActive с биологическим объектом, согласно которой тестирование внутренних систем «орган 1» … «орган N» осуществляется через зону МС-7.

Каждая из внутренних систем может быть представлена четверкой элементов L,C, R канала, R орг, где L и C

элементы последовательного контура, R канала – омическое сопротивление канала БАТ – орган, а Rорг – омическое сопротивление органа или системы.

Технически процесс тестирования заключается в следующем. Как известно из основ радиотехники прямоугольный сигнал, с помощью которого осуществляется тестирование, можно представить совокупностью простых гармоник (гармоника – это простое синусоидальное колебание) с различными частотами и амплитудами. В процессе тестирования прибор BitActive генерирует прямоугольный импульс, то это означает, что каждый орган через последовательный контур, как ключом «открывает» доступ к себе для анализа его проводимости Rорг только для «своей» частоты, поскольку контур для «своей» частоты имеет нулевое сопротивление, а для других частот сопротивление контура сильно возрастает (см. Рис.3). Другой орган –

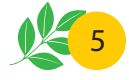

другая «своя» частота. При этом каждый «орган» Rорг имеет свою величину омического сопротивления, значение которого традиционно связывают с функциональным состоянием и на практике регистрируют методами электропунктурной диагностики через БАТ по величине протекающего тока I.

Физический смысл тестирования прибором BitActive заключается в том, что токи I1….IN, протекающие через органы суммируются в приборе и влияют на форму общего тока. Спектральный анализ, реализованный методом БПФ, позволяет разложить общий сигнал тока на простые гармоники, выявить те из них, которые имеют отношение к конкретным органам и системам.

В действительности регуляторные системы устроены гораздо сложнее модели, поскольку могут состоять из группы органов. Причем одна и та же частота может восприниматься как разными органами, так и разными системами, равно как и одна система может воспринимать некоторый набор частот.

Нужно отметить, что значения частот, о которых шла речь выше – это по сути «адреса» органов и систем, которые позволяют избирательно получать информацию об уровне их активности.

В то время, как прибор RO-FES/BitActive, осуществляя тестирование импульсом, содержащим в своем спектре гармоники совпадающие по частоте с частотами управления от ГМ, тем самым получает параллельный доступ к органам и системам. Анализируя амплитуды гармоник, которые зависят от активного сопротивления органа, причем чем меньше это сопротивление, тем сильнее «подсаживается» амплитуда гармоники, и наоборот, чем выше сопротивление, тем гармоника больше.

Преимущество тестирования прибором ROFES/BitActive по сравнению с классическим тестированием по множеству БАТ состоит в тестировании через одну точку и занимает минимум времени. Еще одно важное преимущество состоит в том, для тестирования не требуется участия третьих лиц и сохраняется конфиденциальность полученной информации.

В 2013 году специалисты российской Научно-производственной компании «Инферум» создали на базе вышеописанной методики устройство ROFES E01C. Этот прибор прост в эксплуатации, может использоваться любым человеком, вне зависимости от наличия у него медицинского образования, для тестирования состояния организма и принятия решений о коррекции образа жизни, планирования режима питания, физической активности, труда и отдыха.

Попав в руки спортсменов и фитнестренеров, ROFES оказался незаменимым инструментом для отслеживания эффективности тренировок. Через три года после начала массового использования ROFES было принято решение о создании специализированного аппаратнопрограммного комплекса для физически активных людей и назвать его BitActive.

ROFES/BitActive лёгок и компактен, помещается в прочный футляр, который можно носить в кармане или сумке. Чтобы пользоваться прибором в «полевых» условиях, нужно также носить

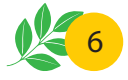

с собой ноутбук или планшет, но, если используется маленький планшет с диагональю в семь дюймов, он почти ничего не добавит к весу спортивной сумки.

Главное, что показывает ROFES/ BitActive – это изменения, произошедшие в ходе тренировки. Необходимо, чтобы между измерениями проходило не

менее 20 минут. Программа позволяет хранить неограниченный по размеру архив измерений. Анализируя архив за полгода или год, можно судить о долгосрочных изменениях в организме, о повышении или снижении устойчивости к нагрузкам, вне зависимости от целей тренировок.

# **Противопоказания к применению ROFES/BitActive**

Существует ряд ситуаций, когда использование ROFES/ BitActive нежелательно или недопустимо. Их немного:

#### **1. Индивидуальная непереносимость компонентов пластика и металла электродов датчика, контактирующих с кожей.**

Аллергия на указанные материалы (пластик и хирургическая сталь) маловероятна, но всё же не исключена.

#### **2. Индивидуальная непереносимость кратковременного воздействия микротоков.**

Некоторые люди имеют настолько низкий болевой порог, что испытывают неприятные ощущения при тестировании. Однако среди людей, занимающихся фитнесом и спортом, мы таких не встречали.

#### **3. Наличие в месте контакта электродов повреждения кожного покрова.**

Также это касается кожных заболеваний, которые приводят к серьёзным изменениям на поверхности кожи левого запястья.

#### **4. Наличие злокачественных заболеваний.**

Данных о том, что ROFES/BitActive

может стимулировать развитие злокачественных опухолей нет, однако следует проявлять осторожность при их наличии.

#### **5. Наличие имплантируемого кардиостимулятора.**

Это самое серьёзное противопоказание. Если имеется кардиостимулятор, использовать ROFES/BitActive категорически нельзя из-за ненулевой вероятности выхода стимулятора из строя при тестировании.

#### **6. Беременность.**

Тестирование ROFES/BitActive при беременности не нанесёт вреда матери и будущему ребёнку, однако у беременных женщин несколько изменяются нормальные электропунктурные показатели, что приводит к существенному искажению результатов. А значит, пользоваться ROFES/BitActiveбеременным нет смысла.

#### **7. Отсутствие левого предплечья.**

Тестирование проводится только на левом запястье. Если оно отсутствует, мы не можем провести тестирование. Проводить его на правом запястье нельзя – результаты будут некорректными.

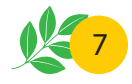

### **Как провести тестирование без ошибок**

Техника тестирования ROFES/BitActive очень проста, однако ошибки при его проведении недопустимы. Что мы должны сделать перед тестированием?

#### **1. Найти удобное место, где можно сесть или лечь.**

Проводить тестирование стоя не следует.

#### **2. Подключить прибор проводом к компьютеру или планшету.**

Программа на планшете запустится автоматически при подключении прибора, а на компьютере её нужно запустить, щёлкнув соответствующую иконку на рабочем столе Windows.

#### **3. Ввести в программу данные тестируемого – имя, точную дату рождения, пол.**

Если вы хотите отправить результаты тестирования на чей-либо электронный адрес, например, своего тренера, введите его в графу «Адрес для рассылки». Если раньше вы уже вводили свои данные, вводить их повторно не надо – просто выберите в списке тестируемых своё имя. Ошибаться при вводе даты рождения и пола нельзя. Данные, полученные при тестировании, сравниваются с нормальными данными для этого возраста и пола. Именно из этого сравнения выводятся оценки. Фактически оценка – это отклонение показателей конкретного человека от оптимальных. Показатели мужчин и женщин отличаются очень существенно, поэтому мужчину нельзя тестировать как женщину. Нормальные показатели людей разных возрастов также могут существенно

отличаться, и потому при вводе неверной даты рождения можно получить иные оценки.

**4. Обработайте левое запястье и электроды прибора влажной салфеткой.**

Это необходимо, во-первых, для увлажнения кожи под электродами, чтобы обеспечить электрический контакт, во-вторых, для удаления избыточного кожного сала, особенно после тренировок. Жир является диэлектриком и может нарушать контакт электродов с кожей. Использовать следует самые простые и дешёвые влажные салфетки – не содержащие спирта, крема, масла или мыла.

**5. Найдите биологически активную точку МС-7, как показано на рисунке – согнув запястье, поставьте палец в образовавшийся сгиб посередине, затем разогните запястье. Ваш палец останется на точке МС-7.** 

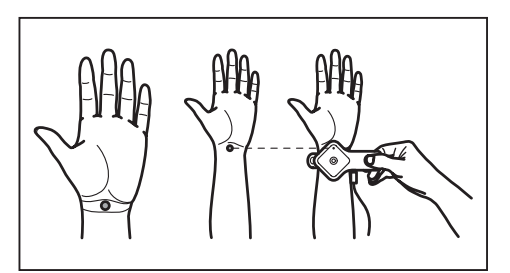

**Рис.4. Местонахождение МС-7**

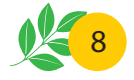

Именно сюда следует установить активный электрод прибора, который находится под мигающим зелёным светодиодом. Нажмите кнопку старта на приборе или на экране компьютера.

**6. Тестирование занимает три-пять минут.**

Всё это время нужно сидеть или лежать удобно, спокойно. Двигаться и разговаривать можно, но так, чтобы прибор не сдвинулся во время тестирования.

**7. Когда индикатор прогресса дойдёт до ста процентов, на экране появится сообщение о завершении тестирования.**

Вы можете снять прибор с руки. Нажмите «ОК» и посмотрите результаты.

### **Что показывает ROFES/BitActive?**

Итак, что же мы видим сразу, как только закончилось тестирование? Перед нами таблица, показывающая оценки от 1 до 5 баллов по следующим параметрам:

#### **1. Индекс функционального состояния – общее ресурсное состояние организма**

Отдельные специалисты называют эту оценку «показателем истощения». Если мы видим здесь оценку «пять» – значит, организм человека не истощён, его ресурсы в отличном состоянии. Если же здесь единица – истощение ресурсов достигло крайней степени. Чем может быть истощён организм? Причин может быть несколько. Тут и чрезмерные физические нагрузки, и недостаточное питание (например, голодная или однообразная диета, не обеспечивающая адекватное нагрузкам поступление энергии, витаминов и микроэлементов), малоподвижный образ жизни и так далее. Не надо удивляться, если **Индекс функционального состояния** упал после спортивной тренировки. Нагрузка спортсмена, как правило, снижает эту оценку. А вот если снижение произошло

после, скажем, скандинавской ходьбы на небольшое расстояние или другой умеренной нагрузки, следует задуматься о своей физической форме и заняться её восстановлением.

#### **2. Индекс стресса**

Эта оценка показывает, насколько напряжены компенсаторные силы организма. Чаще всего мы сталкиваемся с психологическим стрессом, когда компенсаторные механизмы включаются в ответ на нервно-психические воздействия. Однако могут быть и другие причины стрессового состояния организма, так как понятие стресса гораздо шире, чем принято считать среди неспециалистов. В спорте можно столкнуться с затяжным стрессом у перетренированных спортсменов, нагрузка на которых превышает их возможности или слишком однообразна, монотонна.

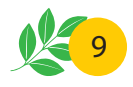

#### **3. Индекс активности систем**

Это показатель состояния 17 органов и систем. Хорошая оценка свидетельствует, что система в данный момент функционирует нормально, нагрузки на неё в пределах нормы. Снижение оценки означает, что данная система либо функционирует с нарушениями, либо нагрузка на неё чрезмерна.

#### **4. Энергетический ресурс систем**

Пожалуй, эта группа оценок является наиболее важной при дозировании

спортивных и иных нагрузок. Энергетический ресурс показывает, грубо говоря, «остаток топлива», остающийся в распоряжении той или иной системы. Ресурс пополняется прежде всего съедаемой человеком пищей, а расходуется на все виды нагрузок, как физических, так и психологических. Снижение оценки по энергетическому ресурсу после напряжённой тренировки – естественное явление. Однако длительное сохранение сниженных оценок – признак чрезмерной нагрузки.

# **Какие системы мы видим в результатах тестирования?**

- 1. Иммунная система;
- 2. Сердечно-сосудистая система;
- 3. Позвоночник: шейный отдел;
- 4. Позвоночник: грудной отдел;
- 5. Позвоночник: поясничный отдел;
- 6. Бронхи;
- 7. Лёгкие;
- 8. Печень;
- 9. Желудок;
- 10. Толстый кишечник;
- 11. Поджелудочная железа;
- 12. Щитовидная железа;
- 13. Надпочечники;
- 14. Почки;
- 15. Мочевой пузырь; 16. Матка;
- 17. Маточные трубы;
- 18. Простата.

Зная, благодаря ROFES/BitActive, состояние перечисленных систем, можно эффективно дозировать нагрузки, избегая перетренированности, обезвоживания, нарушения кислотно-щелочного состояния, а также других опасностей, которые подстерегают неосторожных физкультурников и порой приводят к вызову Cкорой помощи.

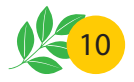

### **Велнесс, фитнес и спорт**

Итак, как говорилось выше, ROFES/ BitActive помогает любому человеку, вне зависимости от его возраста и предпочитаемого вида спорта или физической нагрузки. Однако алгоритмы его применения будут различны в зависимости от целей, поставленных перед тренирующимся. Поэтому разделим условно все виды физической активности на три категории – велнесс, фитнес и спорт, и договоримся, что мы понимаем под этими названиями.

Велнесс – комплекс профилактических мероприятий, направленных на сохранение здоровья, молодости и активности на долгие годы. Характеризуется умеренными физическими нагрузками, обязательно включает в себя отказ от вредных привычек, ограждение себя от стресса, умственную активность, правильное питание.

Фитнес – поддержание хорошего уровня физической подготовленности, требующее обычно относительно высоких периодических нагрузок и тщательно спланированных тренировок.

Спорт – физические занятия, направленные на достижение высоких результатов на соревнованиях, побед в игровых видах спорта, постоянное повышение своего уровня. Улучшение состояния здоровья не является целью занятий спортом, однако сохранение здоровья, несмотря на высокие нагрузки – одна из важных целей спортивной медицины.

# **Алгоритм применения ROFES/BitActive в велнесс-занятиях**

Велнесс – это вид активности, который не требует никакого предварительного уровня подготовки. Заниматься им может и должен человек в любом возрасте, даже если он страдает хроническими заболеваниями или недавно перенёс, например, инфаркт. Разумеется, понятие велнесс гораздо шире, чем просто физические упражнения, но, поскольку мы говорим о ROFES/BitActive, то в этой главе обсудим именно физические аспекты.

Первое, что даёт ROFES/BitActive человеку, намеренному заняться своим физичеcким состоянием – это понимание исходного уровня функциони-

рования организма. Индекс функционального состояния даст понимание общего энергетического уровня, а оценки состояния систем организма – карту «горячих точек» организма, которым следует уделить особое внимание.

Если исходные оценки низкие, необходимо начать с ограниченных нагрузок. Самым оптимальным вариантом для восстановления физической формы в этом случае будет скандинавская ходьба – пожалуй, лучший в мире вид физкультуры. Начав с незначительных расстояний, например, с двух тысяч шагов (для подсчёта пройденных расстояний имеет смысл использовать шагомер), можно

11

посмотреть, как такие нагрузки влияют на результаты тестирования. Если снижения оценок не происходит, можно добавить 500-1000 шагов и вновь посмотреть, как это повлияло. В течение первого месяца лучше не доходить до нагрузок, которые приведут к снижению показателей ROFES/BitActive. Тренируйтесь осторожно, умеренно. Цель – довести нагрузку до восьми тысяч шагов без ухудшения оценок. Не факт, что это удастся в первый месяц, некоторым требуется больше времени.

Если оценки исходно хорошие, можно сразу начинать ходить по 6-8 тысяч шагов с палками или без и оценить, насколько эта нагрузка снизит

оценки. Если снижение в пределах 1-2 баллов, а через час после прогулки показатели восстанавливаются, значит, вы на правильном пути.

Регулярно тестируясь, постарайтесь заметить момент, когда после восьми тысяч шагов (а это минимально необходимая нагрузка каждому человеку, который хочет жить), показатели ROFES/BitActive перестанут снижаться. Тогда нагрузки можно повышать. Возможно, можно будет даже заняться лёгким бегом (разумеется, при условии регулярного тестирования), или перейти к занятиям фитнесом, о которых пойдёт речь в следующей главе.

# **Алгоритм применения ROFES/BitActive в фитнес-зале**

Занятия фитнесом, как правило, подразумевают более высокие нагрузки, чем те, которые описывались в предыдущей главе. Поэтому и контроль здесь должен быть более строгим и более регулярным.

Фитнес-тренировки редко бывают ежедневными. Самая распространённая периодичность занятий видами физической культуры, относящимися к фитнесу – три раза в неделю. Именно в дни тренировок необходимо проводить тес тирования с помощью ROFES/ BitActive. В другие дни тестироваться тоже можно, но это необязательно.

Рекомендуемая схема тестирования включает в себя 3-4 тестирования в тренировочный день. Обязательными являются три – первое перед тренировкой, второе – сразу после тренировки, как только придёт в норму пульс и третье – вечером перед отходом ко сну. Также можно тестироваться утром тренировочного дня.

Результаты тестирования перед тренировочным занятием должны быть высокими. В случае, если перед тренировкой в таблице результатов более двух оценок «три» по разным системам организма, тренировку лучше сократить. В случае, если есть оценки «два», тренировку лучше не проводить вовсе, заменив её, например, плаванием в бассейне.

Результаты тестирования после тренировки, естественно, снизятся на 1-2 балла из-за нагрузки. Это нормально. Но уже перед отходом ко сну результаты должны быть не хуже, чем были до тренировки. Часто у людей, нагрузка

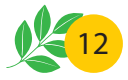

которым подобрана правильно, вечерние результаты бывают лучше, чем до тренировки. В случае, если после тренировки показатели снизились более, чем на два балла, следующую тренировку нужно несколько сократить, так как полученная нагрузка была избыточной.

В случае, если вечерние результаты остаются низкими, нагрузка была также чрезмерной. Она выходит за пределы, установленные для занятий фитнесом. Надо понимать, что фитнес – это не спорт высших достижений, он не должен изматывать человека.

Если человек регулярно тренируется в фитнес-зале, не повышая нагрузок, то через некоторое время результаты тестирования на BitActive после тренировки

перестают снижаться. Нагрузка становится привычной, и для её освоения не требуется задействовать существенных ресурсов организма. Так мы видим прогресс в тренировках. Здесь нужно принять решение – остаться на текущих поддерживающих нагрузках, или увеличить их, чтобы повысить свою тренированность. К сожалению, многие из тех, кто занимается фитнесом, злоупотребляют нагрузками, стремясь к непрерывному повышению тренированности. Надо помнить, что фитнес – это не спорт. Здесь есть предел совершенству. Не стоит гнаться за чрезмерным результатом, так как это может привести к развитию серьёзных заболеваний сердечно-сосудистой системы и опорно-двигательного аппарата.

# **Алгоритм применения ROFES/BitActive в спорте**

Высокие нагрузки, которые характерны для занятий спортом, требуют ежедневного многократного наблюдения за состоянием спортсмена с помощью ROFES/BitActive. При этом спортсмены, как правило, не применяют это средство для оценки состояния здоровья перед началом тренировочного процесса, так как даже спортсменылюбители находятся под наблюдением врача спортивного диспансера и проходят медицинские комиссии.

Однако отслеживать изменения в ходе тренировок абсолютно необходимо. В ходе подготовки к выпуску ROFES/BitActive был накоплен большой опыт ежедневного пятикратного измерения параметров организма у спортсменов, в расписании которых имеются две ежедневных тренировки.

Пять измерений – это максимальное количество измерений за день. Превышать это количество не рекомендуется, так как при измерении имеет место воздействие слабым электрическим током на биологически активную точку МС-7. При слишком частых измерениях электропунктурные параметры точки могут изменяться, из-за чего снижается достоверность измерений.

Однако пяти измерений вполне достаточно, чтобы ясно видеть картину тренировочного процесса.

**Первое измерение** делается утром, сразу после пробуждения, до завтрака, до приёма витаминов, пищевых доба-

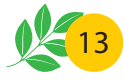

вок, до утренней гимнастики. Единственное, что можно сделать перед измерением – посетить туалет. Если хочется пить, можно выпить воды.

**Второе измерение** производится после окончания первой тренировки, вскоре после нормализации пульса.

**Третье измерение** следует сделать непосредственно перед второй тренировкой.

**Четвёртое** – после второй тренировки, опять же после нормализации пульса.

**Пятое**– перед отходом ко сну.

#### **Какие показатели ROFES/BitActive следует считать нормальными для спортсмена?**

Во-первых, надо понимать, что не всегда эти показатели будут хорошими. Они будут изменяться в зависимости от перенесённой нагрузки. Спортсмены и тренеры, не знакомые в достаточной мере с методикой ROFES/BitActive, часто удивляются, видя низкие оценки, например, у успешного и идеально здорового волейболиста. Они не учитывают, что показатели должны снизиться, если перенесённая нагрузка была для спортсмена биологически значимой.

Что это значит? Возьмём двоих человек – спортсмена и малоподвижного, ослабленного, полного, запущенного в физическом плане человека. Проведём обоим измерения с помощью ROFES/BitActive и предложим им в течение 20 минут позаниматься на беговой дорожке или велотренажёре с одинаковыми параметрами нагрузки. Затем вновь проведём измерения. Окажется, что у спортсмена после полученной нагрузки нет практически никаких изме-

нений в таблице с результатами. А вот у ослабленного человека показатели существенно снизятся. Это связано с тем, что для спортсмена 20 минут на велотренажёре – незначительная нагрузка, не только не выходящая за пределы привычной, но даже не приближающаяся к этим пределам. А вот для любителя лежать на диване – это нечто экстраординарное. Поэтому его показатели и падают после такой небольшой тренировки.

Тренировочная нагрузка только тогда позволяет повышать свои результаты, когда является значимой для тренирующегося. Следовательно, если после тренировки показатели ROFES/ BitActive у спортсмена не падают, нагрузка не была достаточной. И при следующей тренировке её стоит увеличить. Однако после ночного сна показатели должны полностью восстанавливаться – оценки при утреннем измерении должны быть хорошими и отличными.

Это говорит о том, что спортсмен за ночь хорошо отдохнул, и вчерашняя нагрузка не была избыточной. Впрочем, тренеры нередко отмечали, что у спортсменов, нарушающих режим на тренировочных сборах (ночные дискотеки и тому подобное), утренние показатели плохи, несмотря на тщательно выверенные нагрузки.

Итак, **утреннее измерение** – сразу после подъёма – должно показать в основном отличные оценки. Хорошие оценки (четыре) должны быть немногочисленными.

**Второе измерение** – после первой тренировки – должно показать снижение большинства показателей энергетического ресурса (правая колонка табли-

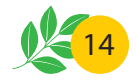

цы) на 1-2 балла. В противном случае тренировка не была достаточной.

**Третье измерение** – перед второй тренировкой – должно показать восстановление показателей, но, возможно, не полное.

**Четвёртое измерение** – после второй тренировки – как правило, показывает даже более низкий результат, чем после первой. Это нормально.

**Пятое измерение** – перед сном – показывает частичное восстановление, но не обязательно полное.

Повторяем, результаты утреннего измерения должны быть хорошими – за ночь спортсмен должен полностью восстановиться. Единственное исключение – утро после соревнований. Здесь полное восстановление не является обязательным. Однако, если утренние показатели после соревнований плохи, спортсмену требуется отдых.

#### **Какие показатели считать тревожными?**

Очень важно обращать внимание на показатели мочеполовой системы. Если они снижаются сильно, до оценки «два» или даже «один», это может говорить о том, что спортсмен, теряя много воды, например, при тренировках на жаре, не компенсирует её потери достаточным питьём. Даже после самых суровых тренировок этот показатель не должен опускаться ниже тройки. В противном случае обезвоживание может привести к серьёзным осложнениям.

Также важно отслеживать состояние сердечно-сосудистой системы. Эта система является жизненно важной, а нагрузка на неё при спортивных занятиях чрезвычайно велика. Недаром специалистам хорошо известен феномен «спортивного сердца» (heart-strain), который в разной степени встречается у всех профессиональных спортсменов и часто приводит к развитию сердечной недостаточности в достаточно раннем возрасте. Если ресурс сердечно-сосудистой системы после тренировки снижается до оценки «два» и ниже, или не восстанавливается после ночного сна хотя бы до четверки, это говорит о том, что нагрузка на сердце чрезмерна. Спортсмену следует принять решение – скорректировать нагрузки или поддержать свою сердечно-сосудистую систему как-то иначе.

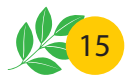

### **Бег и ROFES/BitActive**

Сегодня мир переживает пик моды на занятия бегом. Любительские забеги на различные дистанции стали обычным зрелищем в городах, а на улицах вечерами можно увидеть множество бегунов. Многие из них, к сожалению, пренебрегают медицинским контролем или не имеют к нему доступа. Так же проблемой следует считать стремление как можно скорее достичь высоких результатов – например, преодолеть длинную дистанцию за то же время, что и более опытные бегуны. Часто эта планка оказывается слишком высокой и вместо укрепления здоровья спортсмен-любитель получает серьёзные осложнения. Особенно тревожно бесконтрольное увлечение бегом на марафонские и полумарафонские дистанции.

Часто единственный прибор, который используют любители бега – это трекер, измеряющий преодолённое расстояние и время. Многие пренебрегают даже пульсометром.

#### **Чем в этой ситуации может помочь ROFES/BitActive?**

**Во-первых**, любительский бег – это фитнес с высокими нагрузками и, безусловно, занятия должны контролироваться так, как написано в главе о фитнесе.

**Во-вторых**, крайне важно контролировать состояние позвоночника. Во время бега нагрузка на опорно-двигательный аппарат высока и, если бег приводит к падению оценок по позвоночнику, нужно откорректировать технику бега, а может, и сократить нагрузки.

**В-третьих**, состояние мочеполовой и сердечно-сосудистой систем должно контролироваться столь же внимательно, что и при занятиях спортом. Снижение показателей мочеполовой системы требует внимания к питьевому режиму. Активная потеря жидкости с потом без адекватного восполнения водой повышает нагрузку на почки, приводит к нарушению их работы, что проявляется в снижении оценок ROFES/BitActive.

**В-четвёртых**, следует внимательно следить за **Индексом функционального состояния**. Особенно актуален этот показатель для тех, кто увлекается марафоном. После забега на длинную дистанцию этот показатель может снизиться до тройки. Но, если он снижен до тройки в тот день, когда вы ещё не бегали, следует задуматься. Снижение **Индекса функционального состояния** до двойки или ниже требует приостановки тренировок и существенного пересмотра тренировочной программы.

Нередко бегуны на марафонские дистанции, обнаружив, что показатели у них низкие, говорят нам: «Я бегаю марафоны, а ваш прибор показывает, что я ослаблен». Надо понимать, что м-рафонские нагрузки являются чрезвычайными даже для тренированного человека. Они серьёзно истощают ресурсы организма и не всегда их удаётся быстро восполнить, особенно если делать это без участия опытного тренера и спортивного врача. Именно это мы и видим в результатах тестирования ROFES/ BitActive.

Помните, что бег – это занятие для здоровых людей. Если имеется груз хронических заболеваний или какие-то другие причины, приводящие к снижению выносливости, лучше заняться иными видами физической активности.

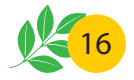

### **Боевые искусства и ROFES/BitActive**

Спортсмены, занимающиеся единоборствами, используют ROFES/BitActive точно так же, как и те, кто занимается любыми другими видами спорта. Однако важной особенностью различных единоборств, таких, как бокс, борьба, каратэ и так далее, является необходимость поддерживать массу тела, не выходящую за пределы весовой категории спортсмена.

Поэтому перед соревнованиями спортсмены часто прибегают к так называемой «сгонке веса». Они помногу времени проводят в сауне, тренируются в тёплых халатах, ограничивают себя в пище и так далее.

Известны случаи, когда во время «сгонки веса» без врачебного и лабораторного контроля спортсмен терял сознание, оказывался серьёзно обезвожен и получал другие осложнения, которые приводили к невозможности выйти на ринг или ковёр. Поэтому для многих борцов, сгоняющих вес в отсутствие доступа к клинической лаборатории, ROFES/ BitActive стал незаменим.

Что нужно отслеживать на ROFES/ BitActive во время сгонки веса? Первым делом – состояние мочеполовой системы. Если её показатели снизились, есть угроза обезвоживания.

Также необходимо следить за сердечно-сосудистой системой, не допуская снижения показателей её ресурса до двоек.

# **Как начать работу с ROFES/BitActive?**

Перед тем, как начать пользоваться ROFES/BitActive, следует установить соответствующую программу на компьютер или планшет. Для этого подходят компьютеры под Windows или планшеты Android. На планшеты Apple установить программу пока нельзя, так как нет возможности подключения ROFES/ BitActive к IPad. На компьютеры Mac и MacBook программа может быть установлена через эмулятор Windows. Использовать смартфоны для BitActive нельзя, т.к. для нормальной работы нужен экран с диагональю не менее семи дюймов.

Программа для Windows поставляется вместе с прибором – она находится на флэшке, лежащей в футляре. Установить программу на компьютер несложно. Важно только соблюдать следующий порядок: сначала нужно подключить к компьютеру прибор, т.к. часть драйверов находятся непосредственно в памяти прибора. Затем, после того, как Windows сообщит о готовности прибора к работе, следует вставить флэшку и запустить установочный файл. При установке компьютер будет задавать вопросы, на которые нужно будет ответить утвердительно.

Программа для Android с прибором не поставляется. Её нужно искать на Play Market, где она распространяется бесплатно. Подключите планшет к интернету, поиском Play Market найдите программу РОФЭС и нажмите «Установить». Вскоре установка завершится и программа будет готова к работе. Она запускается автоматически при подключении прибора или вручную, при щелчке на соответствующую иконку.

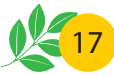

К сожалению, не каждый планшет Android работает с ROFES/BitActive.

Работа возможна только при наличии функции OTG (On the Go). На некоторых даже дорогих планшетах эта функция почему-то обрезана. А на многих дешёвых, напротив, доступна. Чтобы не ошибиться при покупке планшета, нужно сделать следующее:

1. Выберите в магазине или салоне сотовой связи планшет, который вам нравится и подходит по цене.

2. Спросите продавца, отвечает ли этот планшет следующим требованиям:

- Версия Android не ниже 4.2.

Эта информация всегда указана на ценнике и упаковке планшета.

- Наличие функции OTG (On the Go). Если продавец не знает, поддерживает ли планшет функцию OTG, подключите к планшету прибор. Если после подключения на приборе мигает зеленая лампочка – функция OTG есть. Однако на всякий случай стоит проверить, установится ли на планшет программа РОФЭС, поэтому:

3. Попросите продавца помочь Вам сделать следующие вещи:

- Завести аккаунт Google, если его у вас нет. Заранее придумайте имя для аккаунта (латинскими буквами) и пароль.

- Найти и установить программу РОФЭС.

### **Чистая тенденция**

Перед тем, как начать тренировки под контролем ROFES/BitActive, определите с его помощью чистую тенденцию – своё исходное состояние.

Проведите ежеутренние тестирования в течение пяти дней, также посмотрите своё состояние днём и, вечером. Усреднённые утренние показатели без нагрузок – это ваш исходный уровень, от которого и следует отталкиваться.

Посмотрите, как те или иные нагрузки, необязательно спортивные, влияют на ваше состояние. После этого, освоив технику тестирования, поняв, что значат те или иные оценки, приступайте к тренировкам.

**Мы уверены, что вы достигнете своих целей!**

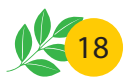

### **Предупреждение производителя**

АПК ROFES/BitActive не может быть использован для:

- самостоятельной постановки или подтверждения диагноза заболевания;

- для профилактики, лечения и медицинской реабилитации заболеваний;

- проведения медицинских исследований;

- основанием для проведения обследований;

- восстановления, замещения, изменения анатомической структуры или физиологических функций человека;

- назначения или отмены лекарственных средств или иного лечения, предписанного медицинскими специалистами.

АПК ROFES/BitActive не является медицинским или диагностическим прибором.

АПК ROFES/BitActive запрещено использовать для тестирования домашних питомцев.

Технология ROFES/BitActive применима только для человека!

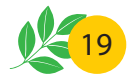

## **Полезная информация**

Адрес предприятия-изготовителя: ООО «Инферум», 620026, Россия, г. Екатеринбург, ул. Белинского, 86 – 487

Информация о программном обеспечении содержится на сайте: rofes.ru

Почтовый адрес: 620100, Россия, г. Екатеринбург, Сибирский тракт, 12, стр. 1, оф. 206

Телефон для справок: 8-800-500-21-70 (бесплатно по России)

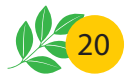

АПК ROFES/BitActive не является медицинским или диагностическим прибором

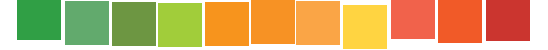